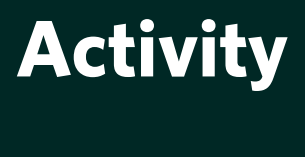

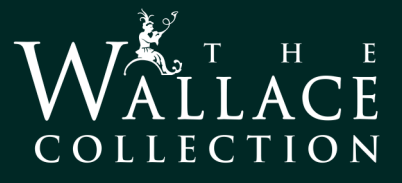

**Exploring Light and Dark**<br>Titus, the Artist's Son, painted by Rem Titus, the Artist's Son, painted by Rembrandt around 1657

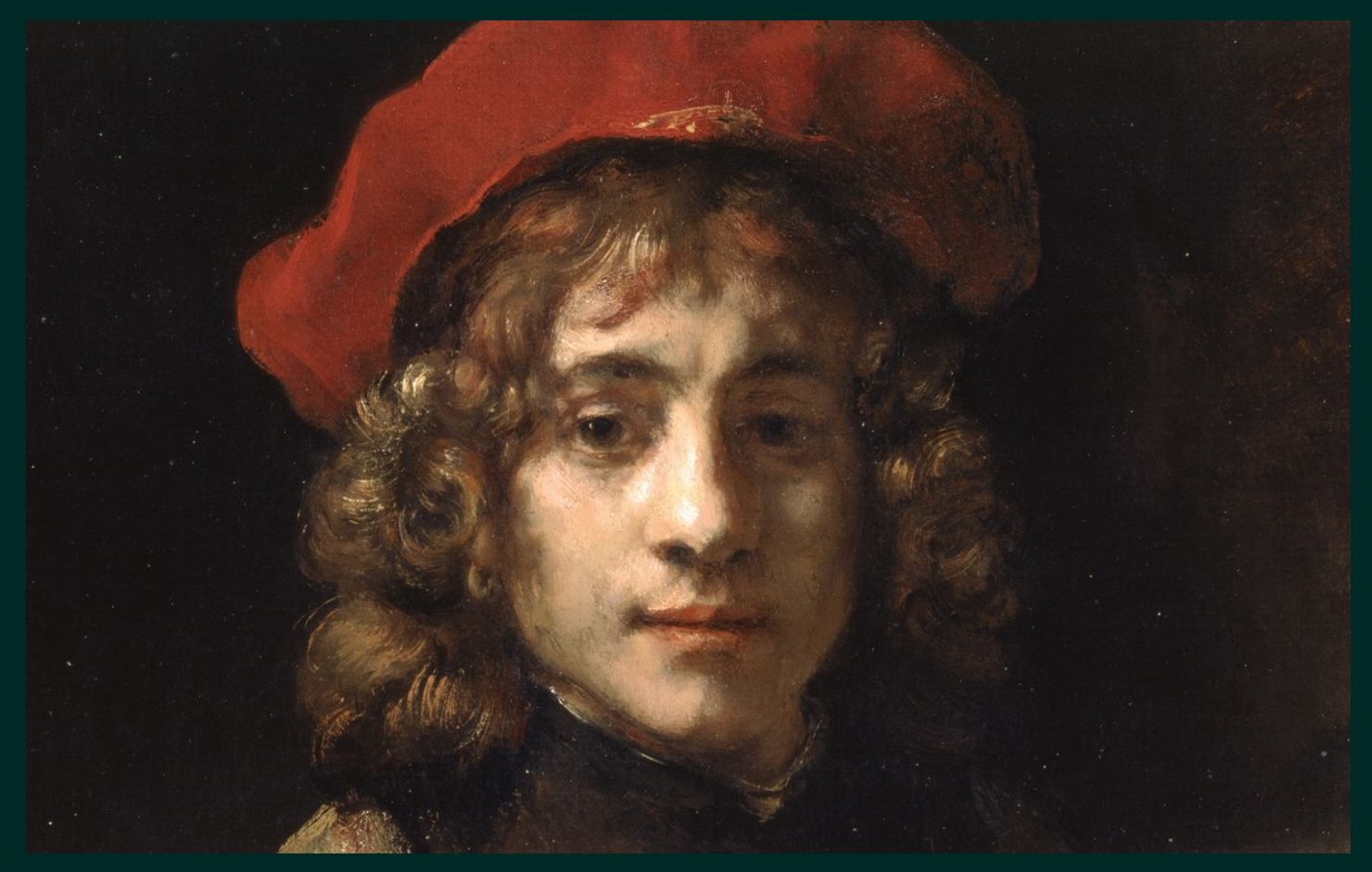

**Rembrandt is one of the most famous painters who lived during the Dutch Golden Age** <sup>−</sup> **a period of prosperity in**  was around 16 years old at the time. **was around 16 years old at the time.** 

Rembrandt was born in Leiden but moved to Amsterdam as an adult, where he set up a very successful business as a portrait painter. He is also well-known for painting lots of self-portraits and over 40 of them survive today. for painting lots of self-portraits and over 40 of them survive today.

This portrait of Titus was probably painted in 1657, which wasn't a good year<br>for Rembrandt. Despite his earlier success, he had lost almost all of his money the year before due to his extravagant lifestyle. Titus and his stepmother had to help Rembrandt sell his paintings to try and pay off his debts. This meant  $\frac{1}{\sqrt{2}}$  . This painting to the remove the sell his particle is pay of the pay of  $\frac{1}{\sqrt{2}}$ Titus had to take on a lot of responsibility when he was just a teenager.

Take a close look at this portrait. Can you see how Rembrandt has used light and dark to focus our attention on his son's serious expression? This clever use of light and dark is often called tonal value, which is an important aspect in many paintings but particularly notable in Rembrandt's work. many paintings but particularly notable in Rembrandt's work.

**Learn more about tonal value and how to use light and dark in your own portraits using our suggested collage and drawing techniques, below.** 

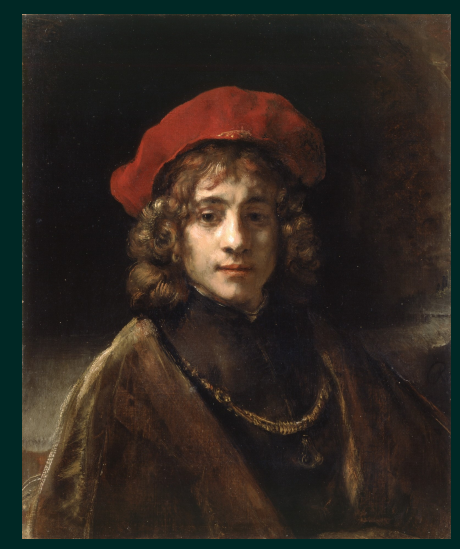

**Rembrandt often used only a limited range of earthy colours in his paintings.** 

# **Activity**

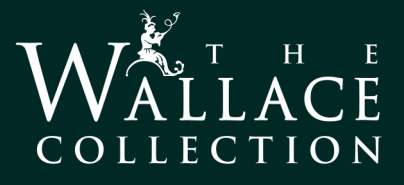

## **Three-Tone Collage Portrait**

**Collage is an easy way to break down an image into areas of light and dark to help you understand tonal value.** 

## You will need:

**You will need:** Three different tones of paper, scissors, and a glue stick.

- --<sub>r</sub> ...<br>Lay out three different tones of paper – we suggest black, grey<br>and white but you service any seleves previded you bays a dar and white but you can use any colours provided you have a dark, light and medium tone. If you don't have any black or grey light and medium tone. If you don't have any black or grey. paper, try using newspaper for your dark or mid tones.

**Step 2.**<br>Look carefully at your image. Cut your paper into shapes similar to the light and dark areas you see and arrange them to create your portrait. Start with larger shapes as a base and build up to your portrait. Start with larger shapes as a base and build up to build up to build up to build up to build up to build up to build up to build up to build up to build up to build up to build up to build up to build up to the lightest tone in layers.

**Step 3.**<br>When you're happy with your portrait you can glue your pieces in place. To avoid losing track of where each piece goes it can be in place. To avoid losing track of where each piece goes it can be helpful to photograph each layer with your phone as you go.

## **Reverse Drawing Portrait**<br>Reverse drawing is a great way to help you understand the

**Reverse drawing is a great way to help you understand the tonal value of an image by focusing on the highlights.**

## You will need:

You wang you Dark paper and a white crayon, pastel or pencil.

## Step 1.

Using your white crayon, start your drawing by marking out the lightest points you see (where the light falls on the shapes in your image). It can be helpful to half-close your eyes when  $y \sim 0.7$  . It can be helpful to half-close  $y \sim 0.7$ looking at your image to get a better idea of the lightest areas.

**Step 2.**<br>When you're happy with your highlights, continue to add softer marks for the mid-tones, and go over the lightest marks again to build up a gradient in tone. Remember you're drawing in  $\frac{1}{2}$  to build up a gradient in tone. Remember  $\frac{1}{2}$  and  $\frac{1}{2}$  are member  $\frac{1}{2}$  and  $\frac{1}{2}$  are member  $\frac{1}{2}$  and  $\frac{1}{2}$  are member  $\frac{1}{2}$  and  $\frac{1}{2}$  are member  $\frac{1}{2}$  and  $\frac{1}{2}$  are me reverse, so you can simply leave the darkest areas blank.

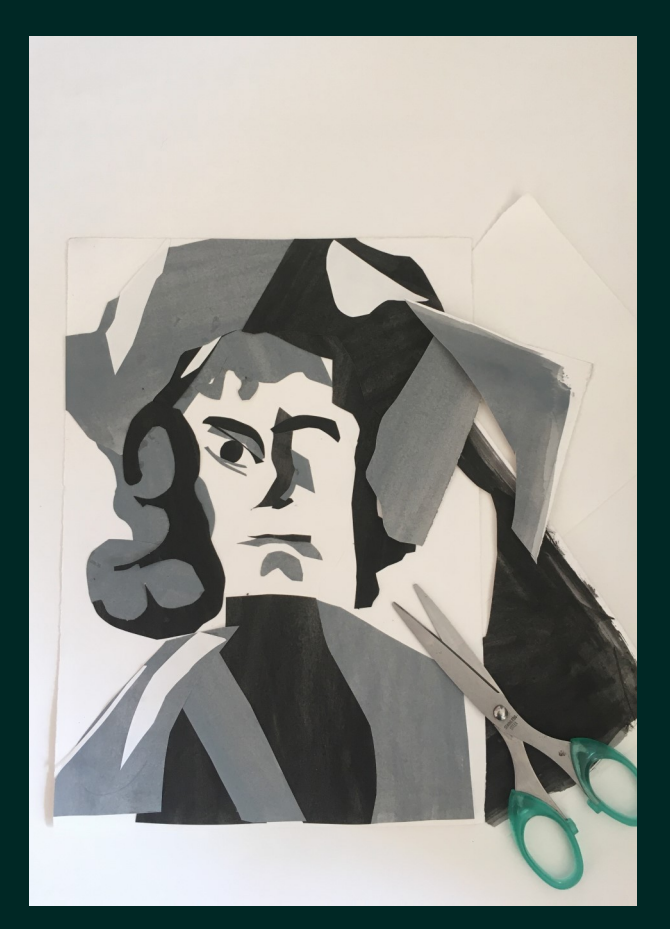

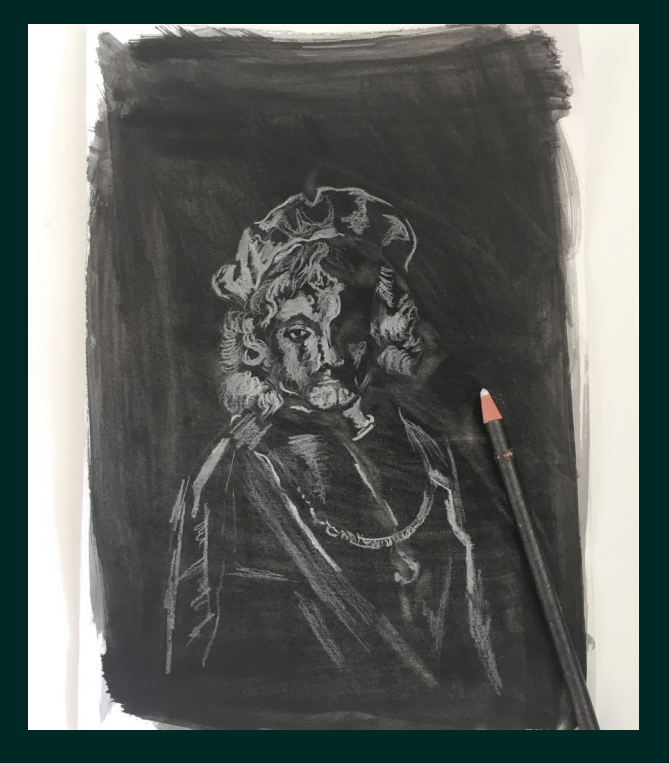

# **Activity**

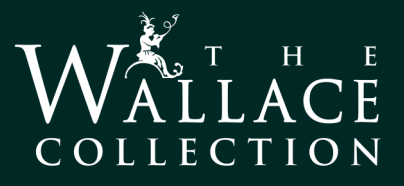

## **Reductive Drawing Portrait**

**Reductive drawing, also called negative drawing, is a simple way to create a portrait using only light and dark tonal values.**

**You will need:** Drawing paper, a pencil, piece of charcoal or graphite stick,

**Step 1.**<br>Begin by covering an entire sheet of paper with broad charcoal or pencil strokes so that you have a large area of solid tone. Don't press too hard because vou'll need to add darker tones later on. press too hard because you'll need to add darker tones later on.

**Step 2.**<br>Using a rubber, begin to remove the charcoal or graphite where you see the highlights in your image. It's important to think about where the light might fall on your subject and concentrate on rubbing out only those areas. After a while, the detail and outline  $\mathbf{r}$  rubbing outlines are as a while, the detail and outlines are as while, the detail and outlines are as  $\mathbf{r}$ of your figure will begin to emerge.

**Step 3.**<br>When you're happy that you've created all the highlights you can begin to work over your picture with your pencil or charcoal, this time building up the dark tones. These are the areas of shadow in your image. Don't worry if you add too much, you can always use your image. Don't worry ingles to the tool too much add to much add to much add to much a large suse use of the your rubber to lighten up the area again, as well as to ble not be a store as to ble soften any marks.

 $\frac{1}{2}$  and  $\frac{1}{2}$  compiled to the combination of  $\frac{1}{2}$  in  $\frac{1}{2}$  can be the canonically cannot build it was like  $\frac{1}{2}$ more and more detail into your image until it really comes to life.

## **Share your work with us.**<br>Did you try our drawing and collage techniques? Which one was

your favourite? Why not share them with us − we'd love to see your creations!

@WallaceMuseum **@WallaceMuseum** 

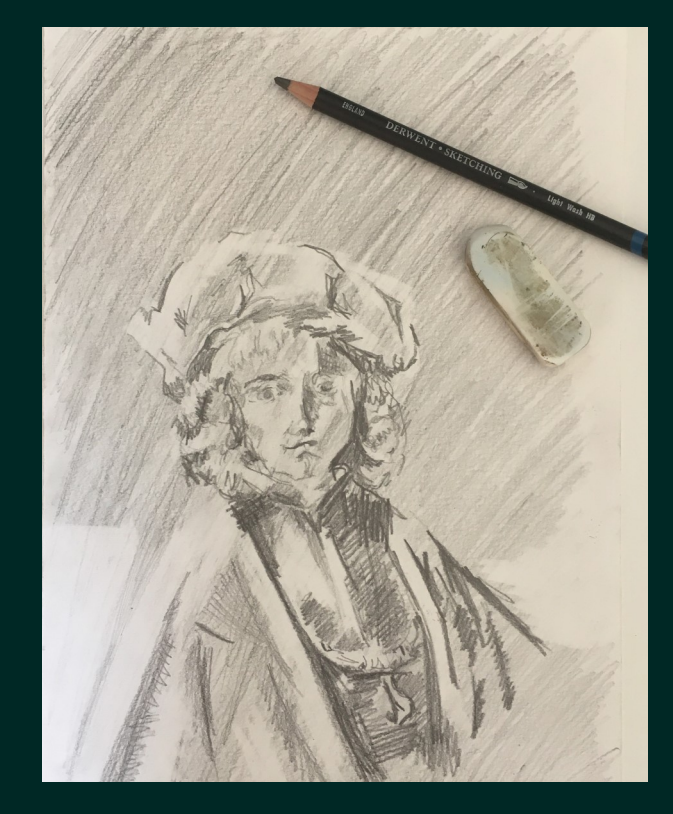

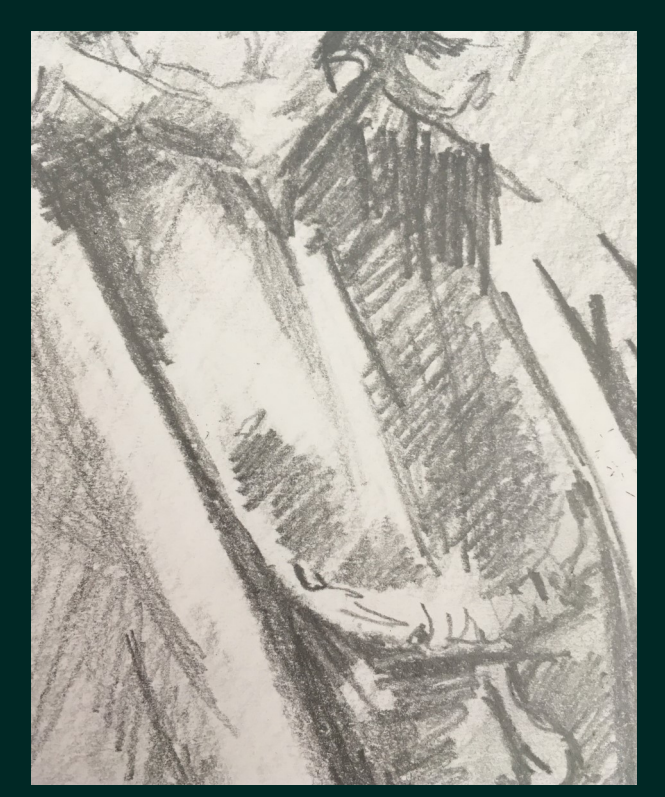